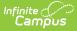

### Immunization Batch Report (Maryland)

Last Modified on 10/21/2024 8:21 am CDT

Report Logic | Vaccine Exemptions | Report Editor | Generate the Immunization Batch Report

Tool Search: Immunization Batch

The **Immunization Batch Report** provides a view of selected students' immunizations. The Immunization Batch report uses data from the student's Immunization tab. Data must be up to date on student's Immunization tab for the report to appear correctly.

It is a best practice to ensure individuals included in the report have a birth date entered on their Identity record.

This is a very complex report; so, try to limit the number of students run per batch.

| Immunization Batch ☆<br>Health > Reports > Immunization Batch                                                                                                    |
|----------------------------------------------------------------------------------------------------|
| Batch Immunization Report                                                                                                    |
| Batch version of single student immunization report. 1 page per student suitable for handing out to students. This is a very complex report, so try to limit the number of students run per batch. |
| Which students would you like to include in the report?   Grade  All Students  O  O  C  All Students  O  C  C  C  C  C  C  C  C  C  C  C  C                                                        |
| Report Type                                                                                                    |
| Sort Options   Student Name O Grade                                                                                                    |
| Print Options Print Instruction Page                                                                                                    |
| Generate Report Submit to Batch                                                                                                    |
| Refresh Show top 50 v tasks submitted between 04/02/2020 and 04/09/2020                                                                                                    |
| Batch Queue List       Queued Time     Report Title       Status     Download                                                                                                    |
| Immunization Batch Report                                                                                                    |

### **Report Logic**

This report lists every student in the selected grade level and their immunization records from the

Student Health Immunizations tab.

Only one record of vaccine doses per student reports if a student is in multiple households.

# **Vaccine Exemptions**

Tool Search: Vaccine Exemptions

Ensure the following vaccine exemptions are set up prior to running the report:

- H: History of Disease
- R: Religious
- M: Medical

| Medical exemptions that               | Report in the                            |  |  |  |  |  |
|---------------------------------------|------------------------------------------|--|--|--|--|--|
| have an expiration date in the future | Temporary Condition area of this report. |  |  |  |  |  |
| do NOT have an expiration date        | Permanent Condition area of this report. |  |  |  |  |  |

# **Report Editor**

| Fields                          | Description                                                                                                    |
|---------------------------------|----------------------------------------------------------------------------------------------------|
| Student<br>Selection            | Choose students either by a <b>Grade Level</b> or an <b>Ad Hoc Filter</b> . If by grade level, the list of grades is limited to those grade levels in the selected calendar in the Campus toolbar. For either, only those students who are actively enrolled as of the entered enrollment effective date will be included in the report. |
| Enrollment<br>Effective<br>Date | Entered date returns immunization information for students who are actively<br>enrolled as of that date. Dates are entered in mmddyy format or can be selected<br>by using the calendar icon.<br>This field defaults to the current date.                                                                                                |
| Report<br>Type                  | This report can be generated either as a <b>General</b> list of student immunization records, or a <b>State Specific</b> immunization report.                                                                                                    |
| Sort<br>Options                 | The report can be sorted alphabetically by <b>Student (last) Name</b> or by <b>Grade</b> level, with the lowest grade level printing first.                                                                                                    |
| Print<br>Options                | Marking the <b>Print Instruction Page</b> checkbox allows you to print the State<br>Specific report with the page 2 instructions.<br>This checkbox is only available when the when the <i>State Specific</i> <b>Report Type</b> is<br>selected.                                                                                          |

### **Generate the Immunization Batch Report**

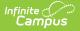

- 1. Select the students to include in the report by selecting a **Grade Level** or an **Ad Hoc Filter** from the dropdown lists
- 2. Enter an **Effective Date** for the report.
- 3. Select the desired **Report Type**.
- 4. Select the **Sort Options** for the report.
- 5. Click either the Generate Report or Submit to Batch button.

The report displays in a PDF (Adobe) document listing the immunizations for the students in the selected calendar.

| Student, An<br>ID: 123456 G<br>Birthday: 03/1 | irade: 09                                            |                         | I              | mmunizati  | ion Summ | ary Repor | t | 10/30/2014 01:44:40 PM<br>Page 1 of 1 |
|-----------------------------------------------|------------------------------------------------------|-------------------------|----------------|------------|----------|-----------|---|---------------------------------------|
| Diphtheria-te                                 | tanus-pertuss                                        | is, combined [[         | )TaP, DTP] - ( | Compliant  |          |           |   |                                       |
| Shots                                         | 05/16/2000                                           | 07/13/2000              | 10/05/2001     | 05/27/2005 |          |           |   |                                       |
| Tetanus-diph<br>No doses                      | ntheria [Td]<br>of this vaccine.                     |                         |                |            |          |           |   |                                       |
| Polio [IPV, O                                 | PV] - Complian                                       | t                       |                |            |          |           |   |                                       |
| Shots                                         | 05/16/2000                                           | 07/13/2000              | 10/05/2001     | 05/27/2005 |          |           |   |                                       |
| Measles-Mun                                   | nps Rubella (N                                       | IMR] - Compliar         | t              |            |          |           |   |                                       |
| Shots                                         | 06/18/2001                                           | 05/27/2005              |                | 7          |          |           |   |                                       |
| No doses                                      | nps-Rubella-Va<br>of this vaccine.<br>Hep B] - Compl | aricella [MMRV]<br>iant | I              |            |          |           |   |                                       |
| Shots                                         | 09/15/2000                                           | 10/23/2000              | 06/18/2001     |            |          |           |   |                                       |
|                                               | 2 Dose [Hep B<br>of this vaccine.                    | - 2 Dose]               |                |            |          |           |   |                                       |
|                                               |                                                      | e B [Hib] - No F        |                |            | _        |           |   |                                       |
| Shots                                         | 05/16/2000                                           | 07/13/2000              | 03/05/2001     |            |          |           |   |                                       |
| Pneumococo                                    | al - No Require                                      | ment                    |                |            |          |           |   |                                       |
| Shots                                         | 09/15/2000                                           | 06/18/2001              |                |            |          |           |   |                                       |
| Varicella - Co                                | ompliant                                             |                         |                |            |          |           |   |                                       |

PDF Example

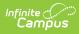

|                                 | ARYLAN                       | D DEPA              | RTMEN                                            | T OF H                   | EALTH             | AND MI                           | ENTAL I                            | HYGIEN           | E IMN  | IUNIZA             | TION C            | ERTIFI                 | CATE                                        |
|---------------------------------|------------------------------|---------------------|--------------------------------------------------|--------------------------|-------------------|----------------------------------|------------------------------------|------------------|--------|--------------------|-------------------|------------------------|---------------------------------------------|
| HIL                             | D'S NAME                     | E Smith             | , Joe A                                          |                          |                   |                                  |                                    |                  |        |                    |                   |                        |                                             |
|                                 |                              | ]                   | LAST                                             |                          | FIRST             |                                  | N                                  | ΔI               |        |                    |                   |                        |                                             |
| SEX: MALE 🗹 🛛 FEMALE 🗆          |                              |                     |                                                  |                          | BIRTH             | DATE 0                           | 5/12/1998                          | 3                |        |                    |                   |                        |                                             |
| COUNTY COUNTYcountyCOUNTY2!     |                              |                     |                                                  |                          | SCHO              | DL Wood                          | llawn High                         | 1                |        | GRA                | ADE 11            |                        |                                             |
|                                 |                              | NAME Sn             | nith, Donal                                      | d                        |                   | PHONE NO. (555)5:                |                                    |                  |        |                    |                   |                        |                                             |
| OR<br>FUARDIAN ADDR             |                              |                     | DDRESS 4021 CAMPUS LN                            |                          |                   |                                  | CITY Ba                            | ltimore          |        | 2                  | ZIP 21207-        | 6440                   |                                             |
|                                 |                              |                     | RECO                                             | RD OF                    | IMMU              | NIZATI                           | ONS (Se                            | ee Notes         | On Ot  | ther Side          | e)                |                        |                                             |
|                                 |                              |                     |                                                  |                          |                   |                                  | es Type                            |                  |        |                    |                   |                        |                                             |
| 086 #                           | DTP-DTaP-DT<br>Mo/Day/Yr     | Pollo<br>Mo/Day/Yr  | HIb<br>Mo/Day/Yr                                 | Hep B<br>Mo/Day/Yr       | PCV<br>Mo/Day/Yr  | Rotavirus<br>Mo/Day/Yr           | MCV<br>Mo/Day/Yr                   | HPV<br>Mo/Day/Yr | Dose # | Hep A<br>Mo/Day/Yr | MMR<br>Mo/Day/Yr  | Varicella<br>Mo/Day/Yr | History of<br>Varicella<br>Disease<br>Mo/Yr |
| 1                               | 07/16/1998<br>DTaP-DTP       | 07/16/1998<br>Polio |                                                  | 07/16/1998<br>HepB       |                   |                                  |                                    |                  | 1      |                    |                   |                        | /                                           |
| 2                               | 09/21/1998<br>DTaP-DTP       | 09/21/1998<br>Pollo |                                                  | 09/21/1998<br>HepB       |                   |                                  |                                    |                  | 2      |                    |                   |                        |                                             |
| 3                               | 11/25/1998<br>DTaP-DTP       | 12/08/1999<br>Pollo |                                                  | 02/23/1999<br>HepB       |                   |                                  |                                    |                  |        | Td<br>Mo/Day/Yr    | Tdap<br>Mo/Day/Yr | FLU<br>Mo/Day/Yr       | Other<br>Mo/Day/Yr                          |
| 4                               | 12/08/1999<br>DTaP-DTP       | 06/04/2003<br>Pollo |                                                  |                          |                   |                                  |                                    |                  |        |                    |                   |                        |                                             |
| 5                               | 06/04/2003<br>DTaP-DTP       |                     |                                                  |                          |                   |                                  |                                    |                  |        |                    |                   |                        |                                             |
|                                 | Signature<br>Medical provide | r, local health o   |                                                  | tle<br>ficial, school o: | fficial, or child | Date<br>I care provider          | only)                              |                  |        |                    |                   |                        |                                             |
|                                 | Signature                    | Title               |                                                  |                          |                   | Date                             |                                    |                  |        |                    |                   |                        |                                             |
| 3.                              |                              |                     |                                                  |                          |                   |                                  |                                    |                  |        |                    |                   |                        |                                             |
|                                 | Signature<br>es 2 and 3 a    | are for cert        |                                                  | tle<br>of vaccines       | r diven aff       | Date<br>er the initi             | ial eigenatu                       | re               |        |                    |                   |                        |                                             |
| RE<br>ME                        |                              | ROUNDS              | ANY VA<br>DICATION<br>ate box to<br>tent conditi | CCINATIO                 | DN(S) THA         | AT HAVE<br>contraind<br>Temporar | BEEN RE<br>ication.<br>y condition | CEIVED S         | SHOUL  | D BE ENT           | ERED AB           | OVE.                   |                                             |
|                                 | above child h                |                     |                                                  |                          |                   |                                  |                                    | Date             |        |                    |                   |                        |                                             |
| The                             | above child h<br>ned:        |                     |                                                  |                          |                   |                                  |                                    |                  |        |                    |                   |                        |                                             |
| The                             |                              |                     | Medical                                          | Provider / LH            | ID Official       |                                  |                                    |                  |        |                    |                   |                        |                                             |
| The<br>Sig<br>RE                | ned:                         |                     | N: 🗆                                             |                          |                   | no of much                       | ma fida1                           | inious bali-     | fo and | roatians T         | biggt to co       |                        | hain-                                       |
| The<br>Sig<br>RE<br>I an<br>giv | ned:                         | guardian of         | N:  the child id                                 | dentified ab             | ove. Becau        |                                  |                                    |                  |        | ractices, I c      | object to an      | y vaccine(s)           | ) being                                     |